# **BAB III PERANCANGAN SISTEM**

Sistem ini dibuat berdasarkan penelitian terdahulu yang diangkat menjadi suatu pembaruan sistem yang di plot mampu untuk memberikan solusi lebih baik dari penelitian terdahulu. Oleh karena itu, dibentuklah suatu sistem yang digambarkan kedalam *flowchart* diagaram gambar 3.1 sebagai berikut :

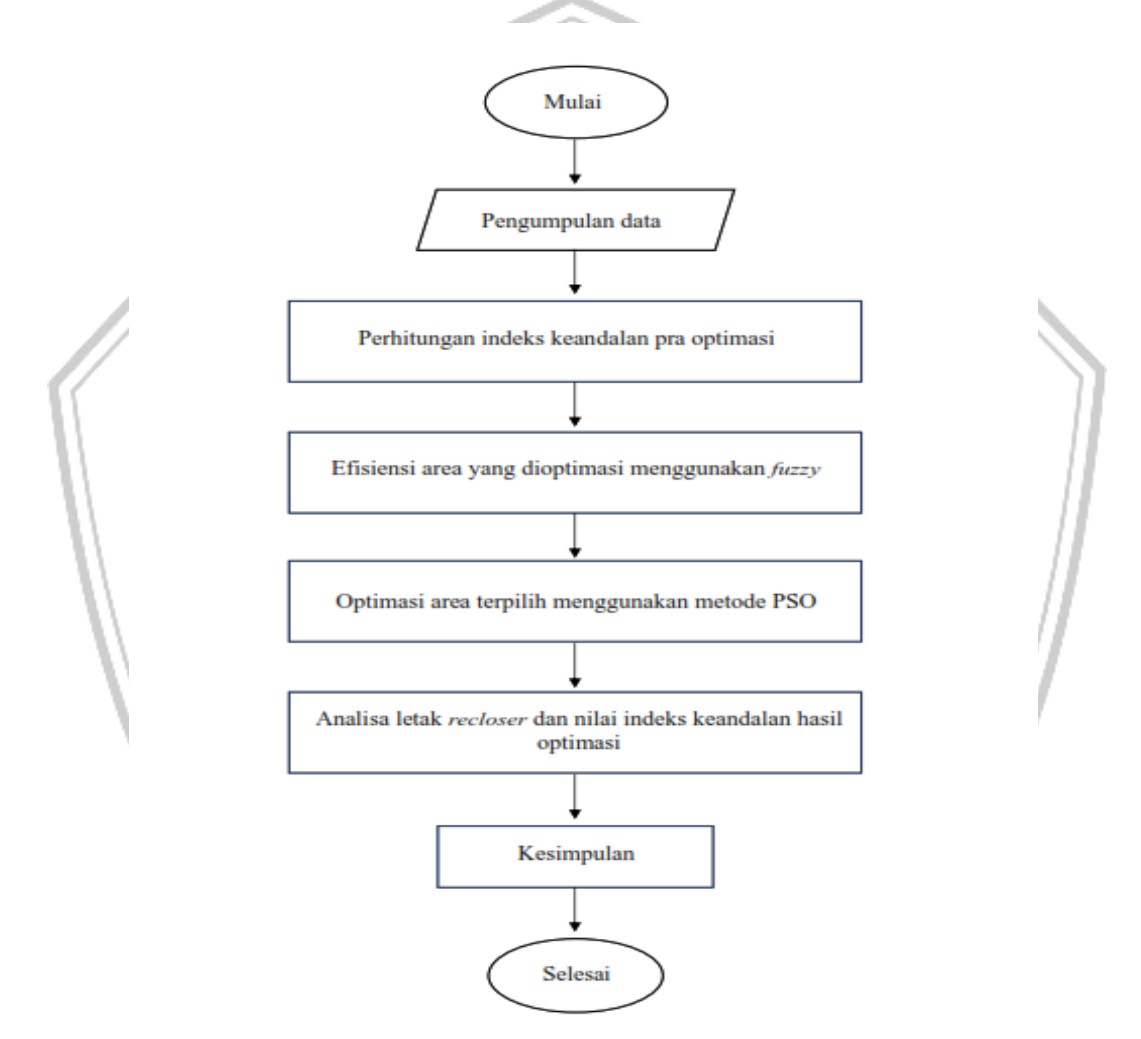

Gambar 3.1 *Flowchart* Desain Sistem

Pada *flowchart* desain sistem merupakan gambaran sistem secara garis besar. Tahapan-tahapan penting yang perlu digaris bawahi dari sistem yang telah dirancang adalah bagaimana nilai dari perhitungan indeks keandalan seperti SAIDI atau SAIFI baik pada saat sebelum dioptimasi berdasarkan metode *Failure Mode* 

*Effect Analysis* (FMEA), dan sesudah optimasi penempatan *recloser* mengunakan metode *fuzzy*-PSO, yang nantinya nilai dari perhitungan tersebut yang menjadi faktor penentu bagaimana sistem ini berjalan. Untuk itu agar hasil perhitungan dan optimasi maksimal, pada penelitian kali dibutuhkan bantuan dari *software* Matlab dan Excel.

#### **3.1 Pengumpulan Data**

Data yang menjadi dasar penelitian ini diperoleh dari penelitian sebelumnya yang dilakukan di PT. PLN (Persero) UP3 Mojokerto Rayon Pacet Penyulang Jolotundo data yang digunakan adalah *single line diagram*, data pelanggan, data panjang saluran, waktu kerja, pemulihan layanan oleh PLN, dan data indeks kegagalan komponen sistem distribusi.

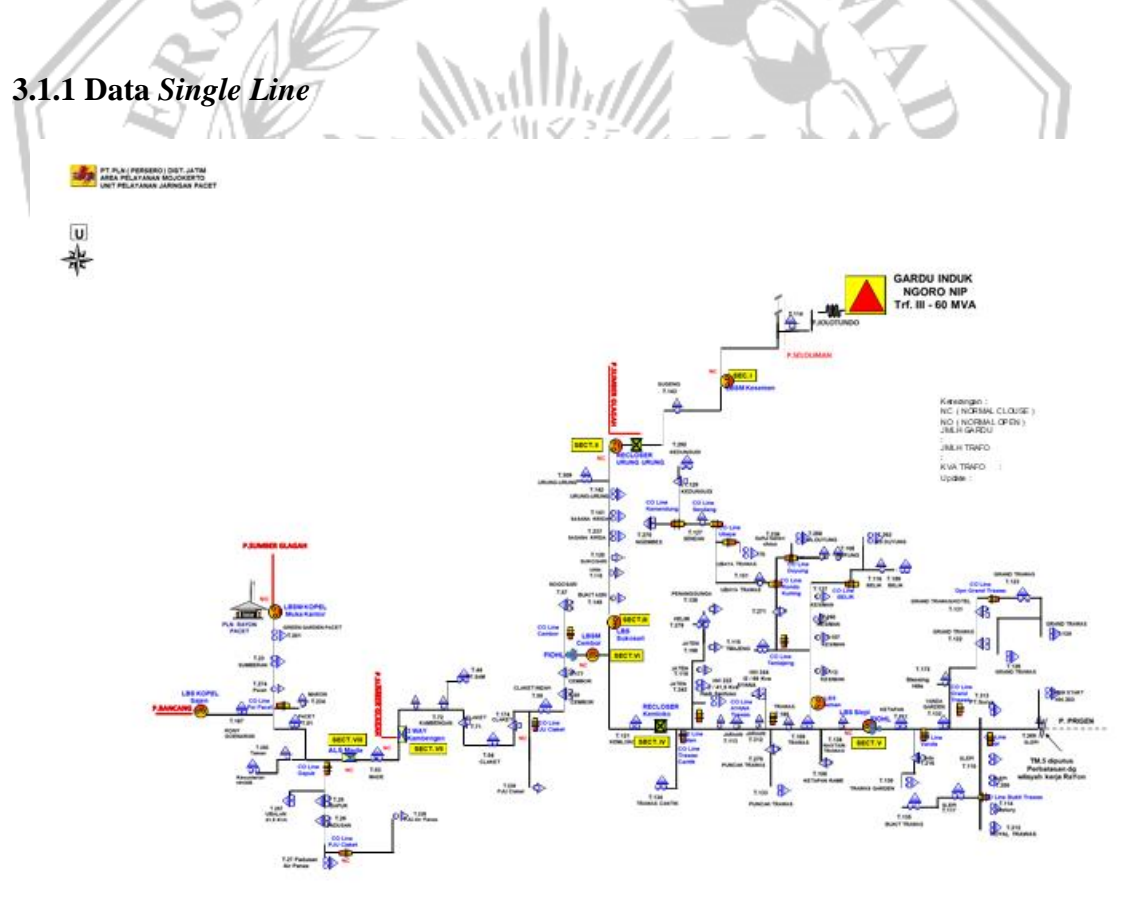

Gambar 3.2 *Single line* Penyulang Jolotundo

Berdasarkan gambar 3.2 jaringan sistem pada penyulang Jolotundo sudah tersentral 1 zona. serta ada 8 section. Infrastruktur tenaga listrik pada Penyulang Jolotundo terbentuk dari sejumlah komponen yang telah terinstal. Dengan merinci data di atas, terdapat beberapa elemen yang digunakan, termasuk transformator distribusi, *recloser*, saklar beban atau *Load Break Switch* (LBS), LBS RTU, AVS, LBS Motorized, dan komponen lainnya. Saluran Kabel Tegangan Menengah (SKTM) dan panjang Saluran Udara Tegangan Menengah (SUTM). Total panjang saluran pada Penyulang Jolotundo yaitu 60,825 kMS.

## **3.1.2 Data Total Gangguan**

Tabel 3.1 Data Total Gangguan

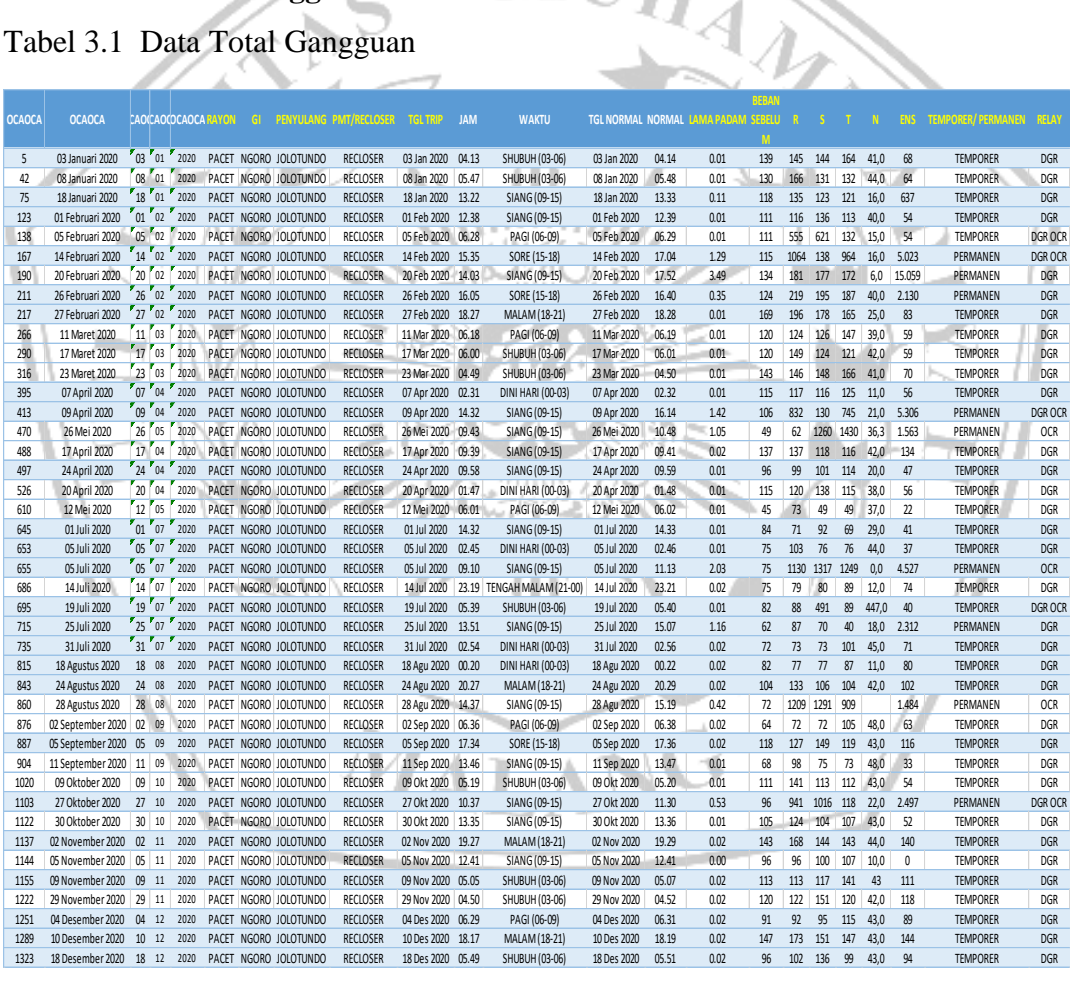

Pada rekap data total gangguan, sudah terjadi kendala yang menimbulkan pemadaman sebanyak 67 kali dalam 1 tahun. Kendala yang terjadi diperkirakan karena terdapat arus yang berlebih antara fasa serta fasa ataupun fasa dengan tanah, hubung singkat dan juga aspek dari luar (cuaca) yaitu hujan, angin, serta petir

# **3.1.3 Data Gardu Trafo Penyulang Jolotundo**

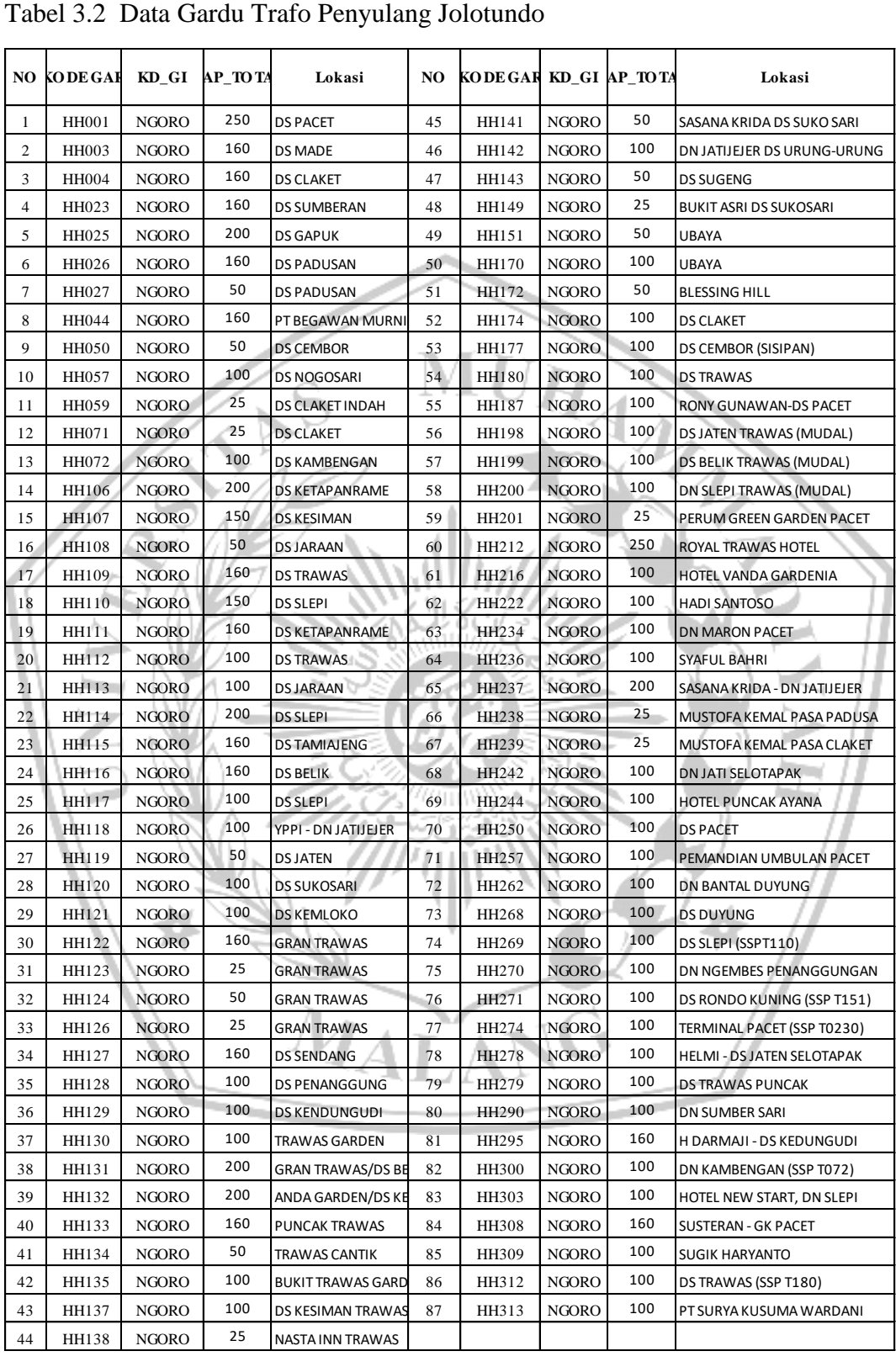

Berdasarkan data pada tabel 3.2, terdapat variasi kode gardu untuk setiap penyulang dalam gardu distribusi. Pada penyulang Jolotundo, kode gardu penyaluran diawali dengan HH, sesuai dengan lokasi masing-masing gardu yang ada di penyulang Jolotundo. Kapasitas energi transformator bervariasi, mulai dari 25 KVA hingga 250 KVA.

#### **3.1.4 Data Pelanggan dan Panjang Jaringan Penyulang Jolotundo**

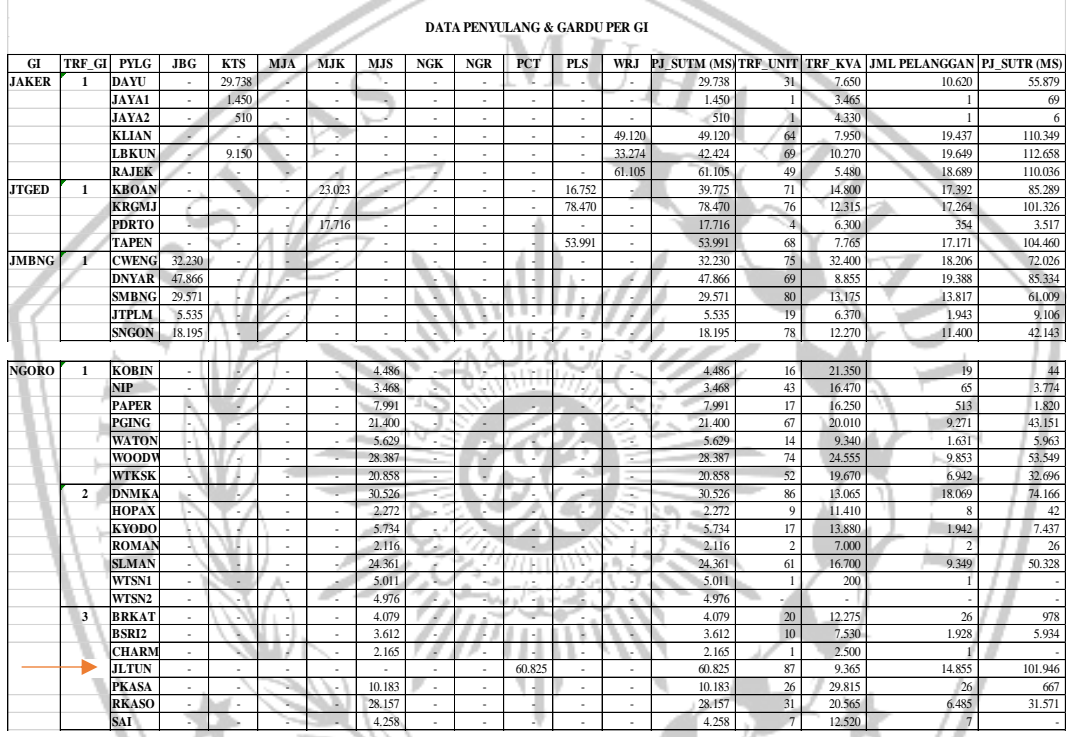

Tabel 3.3 Data Pelanggan dan Panjang Jaringan Penyulang Jolotundo

Berdasarkan tabel 3.3 total pelanggan yang ada pada penyulang Jolotundo menunjukan bahwa penyulang Jolotundo masuk wilayah GI Ngoro dan masuk wilayah Rayon Pacet. Dari data yang dimuat terdapat 14.855 total pelanggan dengan jumlah *line* sebanyak 122 *line* dan penyulang Jolotundo memiliki panjang saluran TM yaitu 60,825 kMS.

## **3.2 Metode** *Failure Mode Effect Analysis* **(FMEA)**

Perhitungan keandalan sistem pada kondisi awal dapat dilakukan ketika data-data sudah terkumpul. Metode FMEA digunakan sebagai dasar dalam menghitung efek kegagalan. Perhitungan tersebut dimaksudkan untuk mendapatkan nilai dari laju kegagalan keseluruhan sistem komponen dan waktu pemutusan keseluruhan sistem yang nantinya akan digunakan untuk menentukan indeks keandalan sebelum dilakukannya optimasi *recloser*. Berikut adalah tahapan proses dari metode FMEA dalam melakukan perhitungan guna menilai indeks keandalan penyulang Jolotundo sebelum dilakukan optimalisasi.

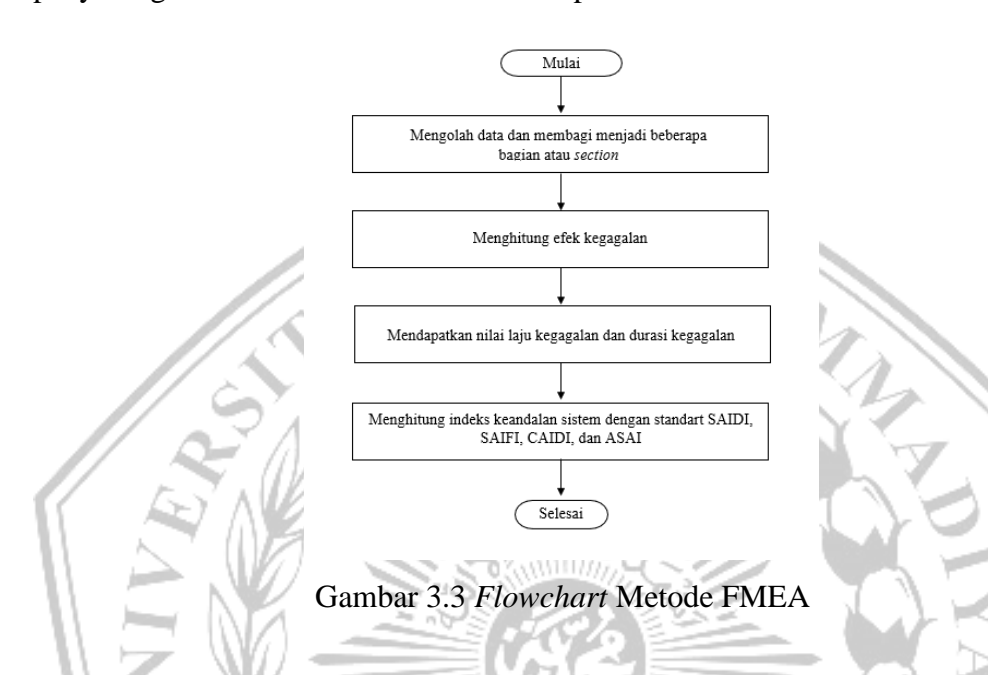

Berdasarkan pada Gambar 3.3 dapat di jelaskan sebagai berikut :

- 1. Mengolah data yang telah di dapat dan membagi beberapa section atau bagian menggunakan batas pada *Single Line Diagram* berdasarkan *Limit Break Swtich* (LBS).
- 2. Menggunakan Indeks Data dari SPLN No. 59 tahun 1985

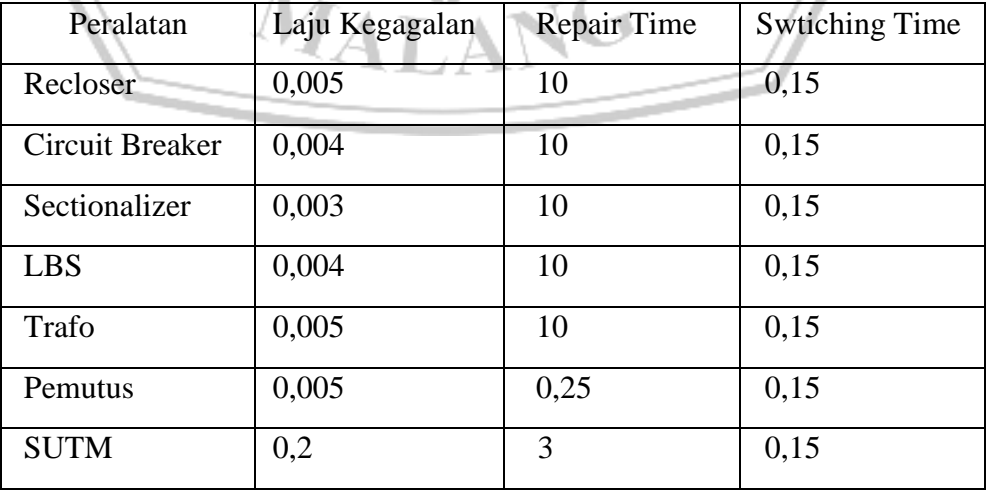

Tabel 3.4 Data Peralatan SPLN

- 3. Menghitung laju kegagalan dan durasi kegagalan
	- Laju kegagalan bisa dihitung menggunakan persamaan sebagai berikut : Menghitung Indeks Kegagalan Kabel =  $0.2$  x Panjang kabel SUTM ( $\lambda$ kp) Total Laju Kegagalan Tiap Section =  $0.005 + 0.004 + 0.003 + 0.004 +$  $0,005 + 0,005 + \lambda kp$

Keterangan :  $\lambda$ kp (Laju kegagalan kabel)

- $\lambda$  (Total laju kegagalan)
- 1. Durasi gangguan dihitung sebagai hasil dari perkalian antara nilai laju kegagalan dengan waktu perbaikan, dengan rumus sebagai berikut : Menghitung Indeks Kegagalan Kabel =  $0.2$  x Panjang kabel SUTM ( $\lambda$ kp) Tiap Indeks Kegagalan dikalikan dengan *repair time* setiap peralatan Total Laju Kegagalan Tiap *Section* =  $0.05 + 0.04 + 0.03 + 0.04 + 0.05 +$  $0,00125 + (0,2 \times \lambda k p) = U$

Keterangan :  $\lambda$ kp (Laju kegagalan kabel)

U (Total durasi kegagalan)

4. Penentuan nilai indeks keandalan SAIDI, dan SAIFI pra optimasi, berserta nilai indeks lainya seperti CAIDI dan ASAI. Setelah semua data dihitung pada awal sistem, langkah selanjutnya adalah melakukan peningkatan penempatan *recloser* untuk optimalisasi*.*

# **3.3 Efisiensi Area Optimasi Dengan** *Fuzzy Logic*

*Fuzzy logic* pada penelitian bertujuan untuk memperkecil area yang akan dioptimasi. Pada tahapan ini dilakukan seleksi berdasarkan nilai kandidat (output) yang dihasilkan *fuzzy. Section* yang dipilih merupakan *section* dengan nilai kandidat tertinggi dibanding *section* lainnya. Berikut tahapan optimasi menggunakan *fuzzy logic* :

1. Fuzzyfikasi, Proses Fuzzyfikasi menggunakan dua masukan yaitu pelanggan x (masukan 1) diasumsikan sebagai jumlah pelanggan yang tidak mengalami pemadaman pada saat pemasanagn *recloser* dan pelanggan y (masukan 2) diasumsikan sebagai jumlah pelanggan yang mengalami pemadaman saat pemasangan *recloser*.

2. Fungsi keanggotaan (membership function) berperan dalam mengidentifikasi batasan (range) variabel serta menetapkan nilai parameter input dan output pada setiap variabel. Kurva yang digunakan dalam fungsi keanggotaan mencakup kurva naik linier, kurva turun linier, dan kurva segitiga. Informasi mengenai nilai batasan dan parameter untuk setiap variabel dapat ditemukan dalam gambar yang disediakan berikut.

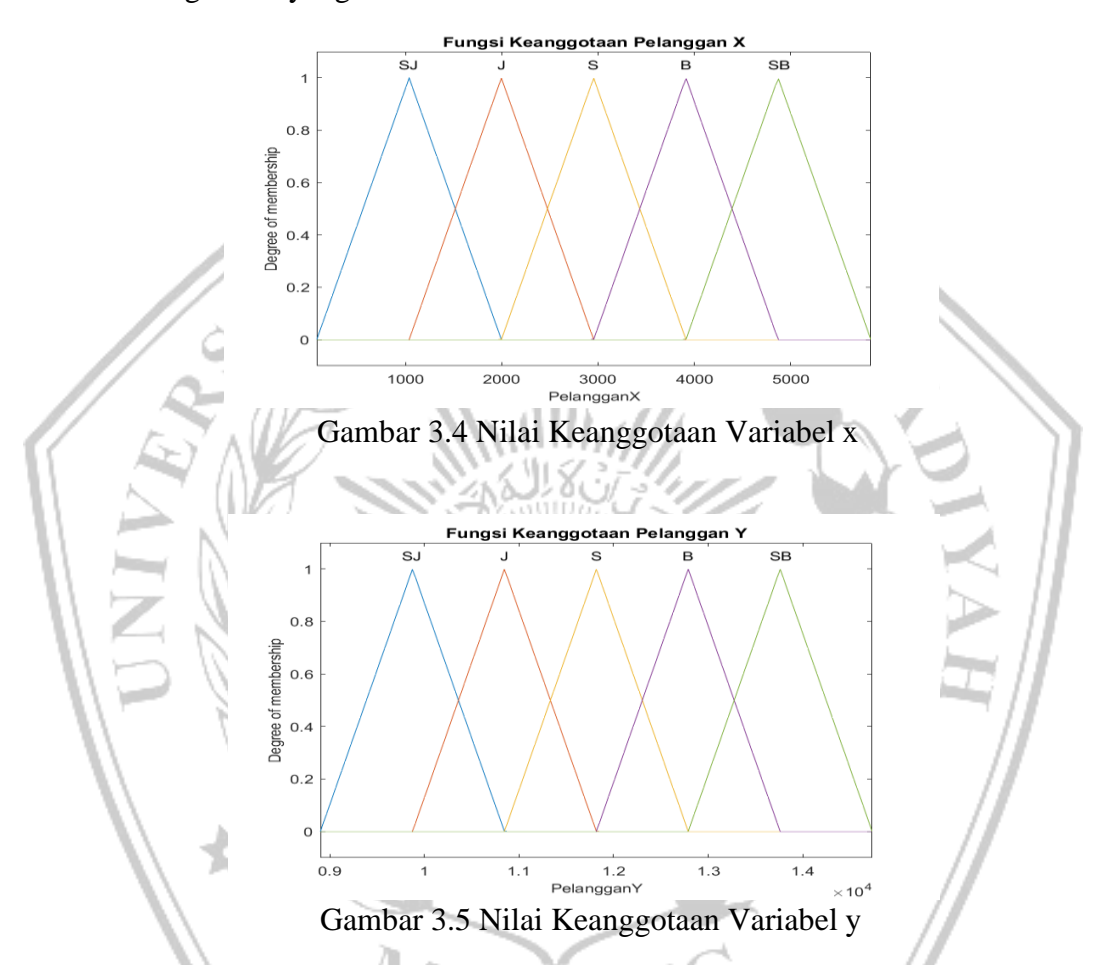

Pada gambar 3.4 dan gambar 3.5 merupakan bentuk himpunan domain fuzzy. Pada tahap ini pemberian nilai input domain fuzzy berguna pada penentuan hasil keluaran dari fuzzy. Berikut domain variabel x dan y himpinan fuzzy :

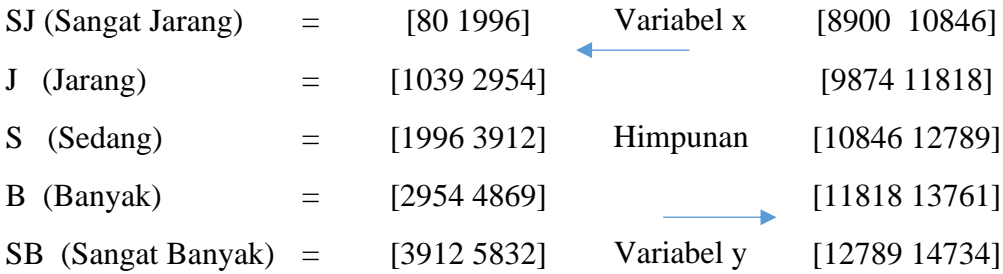

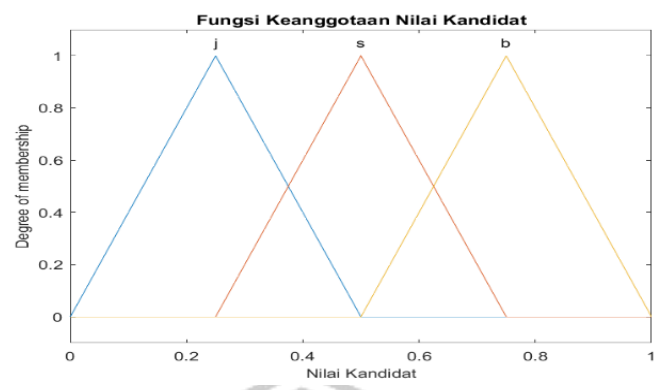

Gambar 3.6 Fungsi Keanggotaan Variabel Nilai Kandidat

Pada gambar 3.6 menunjukan rentang nilai yang menjadi batasan dari output. Nilai kandidat pada penelitian yaitu untuk nilai j (jelek) berada pada rentang berkisar antara 0 sampai 0.5, untuk nilai s (sedang) pada rentang nilai 0.25- 0.75 dan nilai b (baik) pada rentang nilai sekitar 0.5-1.

3. Pada metode Mamdani, setelah variabel masukan dan keluaran diidentifikasi, langkah berikutnya adalah menentukan penerapan fungsi implikasi. Bentuk umum yang sering digunakan adalah If…Then. Di bawah ini adalah respon dari pelanggan x dan pelanggan y pada tabel yang diberikan. Tabel 3.5 Rule Mesin Inferensi

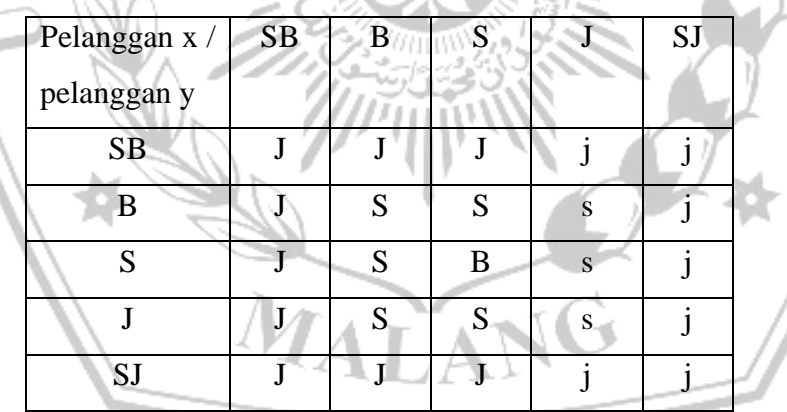

Keterangan :

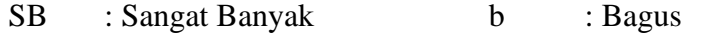

- B : Banyak s : Sedang
- S : Sedang j : kurang
- J : Jarang
- SJ : Sangat Jarang
- 4. Aggregasi Fuzzy, pada prosesnya melibatkan penggabungan aturan *fuzzy* guna mendapatkan wilayah dari komposisi aturan-aturan yang diterapkan. Umumnya, pada metode fuzzy Mamdani, nilai maksimum sering digunakan atau dilakukan penggabungan dari semua aturan yang diterapkan.
- 5. Tahap akhir dalam logika fuzzy adalah proses defuzzifikasi, dimana metode titik tengah (metode centroid) diterapkan dengan menggunakan persamaan. Dalam proses ini, peneliti memasukkan data jumlah pelanggan x dan pelanggan y ke dalam kolom input, sehingga nilai kandidat (output) akan muncul secara otomatis di atas kurva nilai kandidat.

## Contoh perhitungan :

Ketika pelanggan yang tidak mengalami pemadaman (pelanggan x) setelah pemasangan *recloser* diberikan berjumlah 2386 dan pelanggan yang mengalami pemadaman (pelanggan y) berjumlah 12347.

## **Fuzzyfikasi**

Pelanggan x dengan nilai yang diberikan yaitu 2386 berdasarkan data yang diperoleh. Maka pelangan x berada diantara domain himpunan JARANG dan SEDANG.

Fungsi keanggotaan pelanggan x pada saat kondisi JARANG diketahui :  $\mu[x] = 2386$   $a = 1039$   $b = 1996$   $c = 2954$  $0$ ;  $x < 1039$  atau  $x > 2954$ 

$$
\mu[x] \text{ JARANG} = \begin{cases}\n\frac{x - 1039}{1996 - 1039}; 1039 \leq x \leq 1996 \\
\frac{2954 - x}{2954 - 1996}; 1996 \leq x \leq 2954\n\end{cases}
$$
\n
$$
\mu[2386] \text{ JARANG} = \frac{2954 - 2386}{2954 - 1996} = \frac{568}{958} = 0.5929
$$

Fungsi keanggotaan pelanggan x pada saat kondisi SEDANG diketahui :  $\mu[x] = 2386$   $a = 1996$   $b = 2954$  c = 3912

$$
\mu[x] \, SEDANG = \begin{cases}\n0; x < 1996 \, \text{atau} \, x > 3912 \\
\frac{x - 1996}{2954 - 1996}; 1996 \le x \le 2954 \\
\frac{3912 - x}{3912 - 2954}; 2954 \le x \le 3912\n\end{cases}
$$
\n
$$
\mu[2386] \, SEDANG = \frac{2386 - 1996}{2954 - 1996} = \frac{390}{958} = 0.4070
$$

Maka diperoleh :

 $\mu$ [2386] SANGAT JARANG = 0  $\mu$ [2386] BANYAK = 0  $\mu$ [2386] JARANG = 0.5929  $\mu$ [2386] SANGAT BANYAK = 0  $\mu$ [2386] *SEDANG* = 0.4070

Pelanggan y dengan nilai yang diberikan yaitu 12347 berdasarkan data yang diperoleh. Maka pelangan y berada diantara domain himpunan SEDANG dan BANYAK.

Fungsi keanggotaan pelanggan y pada saat kondisi SEDANG diketahui :

$$
\mu[y] = 12347 \quad a = 10846 \quad b = 11818 \quad c = 12789
$$
\n
$$
\mu[y] SEDANG = \begin{cases}\n0; x < 10846 \text{ atau } x > 12789 \\
x - 10846 < x \le 11818 \\
\hline\n12789 - x < 11818 < x \le 12789\n\end{cases}
$$
\n
$$
\mu[12347] SEDANG = \frac{12789 - 12347}{12789 - 11818} = \frac{442}{971} = 0.4552
$$
\nFungsi keanggotaan pelanggan y pada saat kondisi BANYAK diketahui:  
\n
$$
\mu[y] = 12347 \quad a = 11818 \quad b = 12789 \quad c = 13761
$$
\n
$$
\mu[y] BANYAK = \begin{cases}\n0; x < 11818 \text{ atau } x > 13761 \\
x - 11818 < x \le 12789 \\
\hline\n12789 - 11818 < x > 13761\n\end{cases}
$$
\n
$$
\mu[y] BANYAK = \begin{cases}\n0; x < 11818 \text{ atau } x > 13761 \\
12789 - 11818 < x \le 12789\n\end{cases}
$$
\n
$$
\mu[12347] BANYAK = \frac{12347 - 11818}{12789 - 11818} = \frac{529}{971} = 0.5447
$$
\nMaka diperoleh :  
\n
$$
\mu[12347] SANGAT JARANG = 0 \quad \mu[12347] BANYAK = 0.5447
$$
\n
$$
\mu[12347] JARANG = 0 \quad \mu[12347] SANGAT BANYAK = 0
$$
\n
$$
\mu[12347] SABG = 0.4552
$$

▪ Aplikasi fungsi implikasi atau inferensi

Pada tahap ini Fungsi implikasi yang digunakan dalam proses ini adalah fungsi MIN, yaitu pengambilan derajat nilai minimum dari variable input pelanggan x dan y. Pada tahapan ini menggunakan 4 aturan didefinisikan sebagai berikut :

# [R] IF Pelanggan x JARANG And Pelanggan y SEDANG THEN Nilai Kandidat SEDANG

 $\alpha$  – predikat<sub>1</sub> =  $min(\mu_{x} JARANG, \mu_{y} SEDANG)$ 

 $=$  min (0.5929, 0.4552)

 $= 0.4552$ 

[R] IF Pelanggan x JARANG And Pelanggan y BANYAK THEN Nilai

Kandidat SEDANG

 $\alpha$  – predikat<sub>2</sub> =  $min(\mu_x JARANG, \mu_y BESAR)$ 

 $=$  min (0.5929, 0.5447)

 $= 0.5447$ 

[R] IF Pelanggan x SEDANG And Pelanggan y SEDANG THEN Nilai Kandidat BAGUS

 $\alpha$  – predikat<sub>3</sub> =  $min(\mu_{x} SEDANG, \mu_{y} SEDANG)$ 

 $= min(0.4070, 0.4552)$ 

 $= 0.4070$ 

[R] IF Pelanggan x SEDANG And Pelanggan y BANYAK THEN Nilai

#### Kandidat SEDANG

$$
\alpha - predikat_4 = min(\mu_XSEDANG, \mu_YBANYAK)
$$

= min (0.4070, 0.5447)

 $= 0.4070$ 

Komposisi Aturan

Pada tahap ini solusi himpunan fuzzy diperoleh dengan cara mengambil nilai maksimum aturan, kemudian menggunakannya untuk memodifikasi daerah fuzzy, sehingga didapat daerah solusi fuzzy sebagai berikut.

NK (Nilai kandidat) pada domain himpunan SEDANG, yaitu :

 $\mu_{NK}$ SEDANG = max(0.4552,0.5447,0.407)

 $= 0.5447$  $\mu_{NK}$ SEDANG  $\overline{\mathcal{L}}$  $\mathbf{I}$  $\overline{1}$  $\mathbf{I}$  $z - 0.25$  $(0; z < 0.25 \text{ at} \alpha u \ z > 0.75)$  $\frac{1}{0.5 - 0.25}$ ; 0.25  $\le z \le 0.5$  $0.75 - z$  $\frac{10.75 - 0.5}{0.75 - 0.5}$ ;  $0.5 \le z \le 0.75$ 

$$
z = -(\mu_{NK} SEDANG(0.75 - 0.5) - 0.75)
$$

$$
z = -(0.5447(0.75 - 0.5) - 0.75) = 0.6138
$$

NK (Nilai kandidat) pada domain himpunan BAGUS, yaitu :

 $\mu_{NK}BAGUS = 0.407$ 

$$
\mu_{NK}BAGUS \begin{cases}\n0; z < 0.5 \text{ atau } z > 1 \\
\frac{z - 0.5}{0.75 - 0.5}; 0.5 \le z \le 0.75 \\
\frac{1 - z}{1 - 0.75}; 0.75 \le z \le 1\n\end{cases}
$$
\n
$$
z = \mu_{NK}BAGUS(0.75 - 0.5) + 0.5
$$
\n
$$
z = 0.407(0.75 - 0.5) + 0.5 = 0.5997
$$

Sehingga didapatkan fungsi keanggotaan hasil komposisi ini yaitu :

$$
\mu(z) \begin{cases} 0.407 \, ; z < 0.5997 \\ \frac{z - 0.5}{0.75 - 0.5} \, ; 0.5997 \leq x \leq 0.6138 \\ 0.5447 \, ; x > 0.6138 \end{cases}
$$

▪ Deffuzifikasi

Langkah terakhir adalah deffuzifikasi atau disebut juga tahap penegasan. Deffuzifikasi yang digunakan dalam menentukan jumlah produksi pada kasus ini adalah dengan Metode Centroid. Berikut adalah perhitungan deffuzifikasi dengan Metode Centroid.

$$
z^* = \frac{\int \mu(z) z \, dz}{\int \mu(z) dz}
$$

$$
= \frac{\int_0^{0.5997} 0.407z \, dz + \int_{0.5997}^{0.6138} \frac{z - 0.5}{0.75 - 0.5} z \, dz + \int_{0.6138}^1 0.5447z \, dz}{\int_0^{0.5997} 0.407 \, dz + \int_{0.5997}^{0.6138} \frac{z - 0.5}{0.75 - 0.5} \, dz + \int_{0.6138}^1 0.5447 \, dz}
$$
\n
$$
= \frac{0.0731 + 0.00365 + 0.169742}{0.2440 + 0.00602 + 0.2115}
$$
\n
$$
= \frac{0.2464}{0.46152}
$$
\n= 0.5338

Berdasarkan perhitungan manual fuzzy, pada saat jumlah pelanggan yang mengalami pemadaman (x) diberikan sebanyak 2386 dan pelanggan yang mengalami pemadaman (pelanggan y) berjumlah 12347. Maka nilai kandidat untuk pemasangan recloser sebesar 0.5338.

#### **3.4 Optimasi Area Terpilih Dengan** *Particle Swarm Optimization* **(PSO)**

Penggunaan metode PSO bertujuan untuk mengidentifikasi posisi *recloser* yang optimal dan mencari solusi untuk meminimalkan indeks keandalan seperti SAIFI dan SAIDI, sehingga mendekati atau memenuhi standar layanan *World Class Service* (WCS). Input yang digunakan pada PSO berupa bus pada tiap *load point* dari grup atau *section* yang diseleksi nilai kandidatnya dari proses sebelumnya menggunkan *fuzzy logic*. Parameter algoritma PSO yang digunakan terdapat pada tabel berikut.

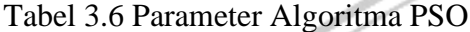

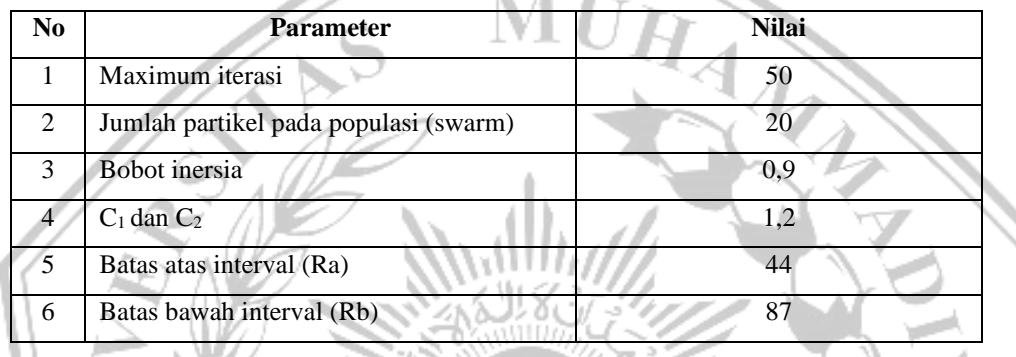

Parameter algoritma PSO pada tabel 3.6 merupakan batasan input yang digunakan pada tahapan optimasi penempatan *recloser* menggunakan PSO. Secara garis besar optimasi PSO pada penelitian dideskripsikan melalui *flowchart* diagram sistem berikut.

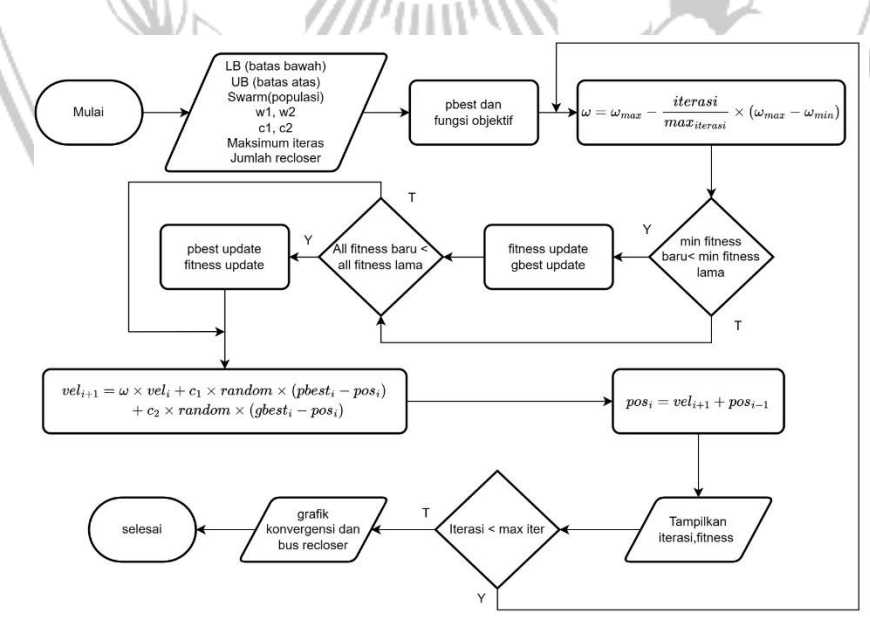

Gambar 3.7 *Flowchart* Sistem PSO

Berikut merupakan tahapan dari metode PSO dalam proses mendaptkan nilai output yang optimal yaitu :

- 1. Langkah awal dalam pengoptimalan penempatan *recloser* dengan PSO adalah memulai dengan inisialisasi populasi (swarm). Data populasi yang diinputkan mencakup informasi mengenai bus untuk setiap titik beban pada penyulang Jolotundo. Tujuan utamanya adalah menghasilkan secara acak nilai awal untuk posisi dan kecepatan individu (partikel) dalam populasi. Proses inisialisasi melibatkan pembangkitan 20 nilai acak untuk setiap individu pada tiap titik beban. Sementara itu, untuk kelompok, dipilih secara acak satu kelompok atau sektor yang akan dijadikan sebagai lokasi recloser.
- 2. Langkah berikutnya adalah mendekode individu (partikel) dengan tujuan mengubah nilai yang mencakup rentang posisi individu bus. Rentang nilai yang dimaksud mencakup nilai batas awal interval (Ra) dan batas akhir interval (Rb), dengan nilai berkisar antara 44 hingga 86
- 3. Pada tahapan evaluasi individu, nilai hasil dekode digunakan untuk menghitung nilai indek keandalan. Disamping itu, data pelanggan Penyulang Jolotundo akan berfungsi sebagai parameter untuk menentukan nilai indeks keandalan. Dalam menghasilkan nilai indeks keandalan, digunakan rumus 2.6 dan 2.7 setelah selesai mendapatkan nilai tersebut. maka dilanjutkan dengan mencari nilai *fitness* dengan persamaan :

 $f(x) = \frac{1}{(x+1)^2 + 2x}$  $((SAIFI + SAIDI)$  BillKecil)

Bilangan kecil dimasukkan kedalam persamaan *fitness* untuk menghindari nilai kebugaran yang menghasilkan pembagian dengan nol. Hal ini diperlukan karena dalam penelitian, tujuannya adalah meminimalkan indeks keandalan.

4. Langkah berikutnya adalah memperbarui kecepatan dan posisi baru dengan menggunakan rumus 2.8 dan 2.9. Ketika proses optimasi berjalan, nilai-nilai seperti SAIFI, SAIDI, *fitness*terbaik, nilai minimum, dan lokasi *recloser* akan ditampilkan secara grafis pada tampilan program PSO. Output akhir dari proses optimalisasi penempatan *recloser* menggunakan metode PSO adalah identifikasi lokasi yang optimal untuk recloser didalam *section* atau sektor dari penyulang Jolotundo.